Министерство науки и высшего образования Российской Федерации

Томский государственный университет систем управления и радиоэлектроники

С.Л. Миньков

# **ИНФОРМАЦИОННЫЙ МЕНЕДЖМЕНТ**

Учебно-методическое пособие по лабораторным работам и самостоятельной работе

Томск 2023

**УДК** 004.9:658 **ББК** 32.972 М63

> Рецензент: Мицель А.А., профессор кафедры АСУ ТУСУР, д.т.н.

## **Миньков С.Л.**

М65 Информационный менеджмент: учебно-методическое пособие по лабораторным работам и самостоятельной работе – Томск, ТУСУР, 2023. – 27 с.

Пособие содержит методические указания к выполнению лабораторных работ, организации самостоятельной работы для студентов технических специальностей и направлений подготовки высшего образования.

Утверждены на заседании кафедры АСУ ТУСУР 23 ноября 2023 г., протокол № 11.

УДК 004.9:658 ББК 32.972

©Миньков С.Л., 2023

## **Оглавление**

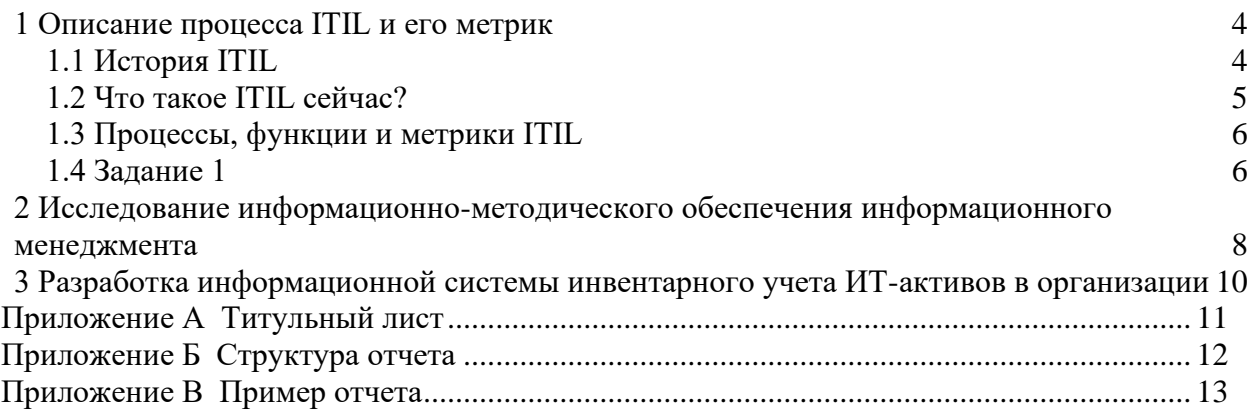

#### 1 Описание процесса ITIL и его метрик

#### <span id="page-3-0"></span>1.1 История ITIL

<span id="page-3-1"></span>В 80-х годах качество ИТ-услуг, предоставляемых британскому правительству, было таким, что Центральное агентство по вычислительной технике и телекоммуникациям (Central Computer and Telecommunications Agency — ССТА, в 2000 г. вошло в состав Office of Government Commerce — OGC) получило от правительства указание разработать принципы эффективного и рентабельного использования ИТ-ресурсов в министерствах и других государственных учреждениях Великобритании. Целью данной кампании была разработка единого подхода, не зависящего от поставщика услуг. В результате в 1989-1996 гг. появилась Библиотека передового опыта организации ИТ (IT Infrastrucure Library — **ITIL**) которая выросла из собрания лучших практик, существовавших в индустрии ИТ-услуг.

Библиотека ITIL предоставляет подробное описание наиболее важных видов деятельности в работе ИТ, а также полный перечень сфер ответственности, задач, процедур и действий, которые могут быть адаптированы для любой организации. В тех случаях, когда это возможно, виды деятельности определены как процессы, охватывающие сервисные ИТслужбы. Широкая предметная область публикаций ITIL делает полезным регулярное обращение к ним и использование при определении целей для совершенствования ИТорганизаций.

С 2013 года ITIL поддерживается AXELOS - совместным предприятием Правительства Великобритании и аутсорсинговой компании Capita, созданным для поддержки и управления лучшими практиками и методологиями в области проектного и информационного менеджмента, такими как ITIL, PRINCE2, MoR, MoV и др.

Третья версия библиотеки ITIL (2007-2011 гг.) строится вокруг жизненного цикла ИТуслуг и в значительно большей степени отражает интересы бизнеса.

Библиотека ITIL v3 включает в себя следующие компоненты:

1. Ядро ITIL — руководство по применению передового опыта для всех организаций, предоставляющих услуги бизнесу. Состоит из 5 книг.

2. Дополнительное руководство ITIL — дополнительный набор публикаций, прелоставляющих руководства ДЛЯ конкретных отраслей, типов организаций, эксплуатационных моделей и технологических архитектур.

Книга «Стратегия услуг» (Service Strategy) является основополагающей в описании жизненного цикла (ЖЦ) услуги в ITIL v3. Она описывает руководящие принципы по созданию стратегии услуг в долгосрочной перспективе и полезна на этапах разработки, преобразования, эксплуатации и непрерывного улучшения услуг. Рассказывается о ценностях услуг, каталоге услуг, выходе на внутренний и внешний рынки и о внедрении стратегии на всех этапах жизненного пикла ИТ-услуги. Управление финансами, портфелем услуг, организационное развитие и стратегические риски являются одними из ключевых тем данной книги.

Книга «Проектирование услуг» (Service Design) предоставляет руководство по разработке и развитию услуг и процессов управления услугами. Она раскоывает принципы проектирования и методы преобразования стратегических целей в портфеле услуг и сервисные активы. Рамки проектирования услуг не ограничиваются созданием новых услуг. Они включают изменения и улучшения, необходимые чтобы увеличивать или поддерживать предоставляемую заказчиками, посредством жизненного цикла услуг, ненность. непрерывности услуг, достижения уровней услуг и соответствия стандартам и регулирующим документам.

Книга «Преобразование услуг» (Service Transition) предоставляет руководство по развитию и улучшению способностей ввода новых и измененных услуг в эксплуатацию.

Книга «Эксплуатация услуг» (Service Operation) рассказывает о практиках управления эксплуатацией услуг: как повышать эффективность, результативность услуг, гарантировать качество заказчику, поддерживать стабильность услуг.

Книга «**Непрерывное улучшение услуг**» (Continual Service Improvement) предоставляет инструментальное руководство по созданию и поддержке ценности для заказчика посредством лучшего проектирования, преобразования и эксплуатации услуг.

В 2019 году была запущена ITIL 4. Представляет собой более практическое руководство по использованию ITIL, особенно в средах совместной работы, что помогает бизнесу координировать ITIL с современными методами организации качественной работы, такими как DevOps, Agile и Lean. ITIL V4 взял на вооружение более целостную философию управления услугами, сделав ее более широкой и инклюзивной для современной ИТ-среды.

Ключевой компонентой является цепочка создания ценности услуг.

AXELOS запустил инициативу, направленную на то, чтобы позволить организациям использовать ITIL для повышения бизнес-ценности через управления услугами, выходящих за рамки традиционного использования в ИТ. Цель инициативы - собрать и поделиться передовым опытом организаций по всему миру, чтобы продемонстрировать, как ITIL может и был успешно принят и адаптирован не только к управлению ИТ-услугами.

#### 1.2 Что такое ITIL сейчас?

<span id="page-4-0"></span>Современное понимание термина ITIL вышло за рамки «библиотеки ИТинфраструктуры».

Приведем в связи с этим слова Фила Хирсума, ITSM-менеджера из AXELOS<sup>1</sup>.

Оригинальное название ITIL® - «Библиотека ИТ-инфраструктуры» официально не используется! В самом деле, мы не использовали это название с момента основания AXELOS пять лет назад. Однако совсем недавно, в прошлом месяце, в Твиттере шли дебаты о том, что случилось с библиотекой ИТ-инфраструктуры.

Когда ITIL был основан в 1980-х годах, он включал 48 книг, содержаших информацию о наилучшем способе управления ИТ-отделом на основе системы мэйнфреймов. Таким образом, это была библиотека знаний для ИТ-инфраструктуры, отсюда и название. Со временем полное название стало сокрашаться до ITIL. Сегодня это уже не аббревиатура, а отдельное название для концепции, известной, используемой и пользующейся доверием миллионов людей во всем мире. По мере развития библиотеки ИТ-инфраструктуры библиотека книг в конечном итоге сократилась до пяти, и акиент сместился на управление сервисами и подход к жизненному шиклу, а элемент инфраструктуры практически исчез за последние 10 лет.

И хотя ITIL все меньше и меньше связан со своим первоначальным воплощением, он остается актуальным и выступает в качестве маяка передовой мировой практики в области управления ИТ-услугами. В некотором смысле, это похоже на IBM, которая начала свою жизнь как «International Business Machines», и чей бизнес развивался далеко за пределами описания, содержащегося в ее названии. Как и IBM, то, что означает ITIL, стало намного большим.

Будучи членом группы ведущих архитекторов по обновлению ITIL, я горжусь тем, что работаю над разработкой новой версии ITIL. С новой эрой и наступлением нового ITIL мы рады заявить, что ITIL - это ITIL и что библиотека ИТ-инфраструктуры была просто частью нашего постоянного путешествия.

Таким образом, чтобы раз и навсегда уладить спор, назвать ITIL Библиотекой ИТинфраструктуры было бы фактически вводящим в заблуждение и, честно говоря, скорее

<sup>&</sup>lt;sup>1</sup> «ITIL's the name - you won't wear it out!» by Phil Hearsum, ITSM Portfolio Manager, AXELOS, 04 June 2018 https://www.axelos.com/news/blogs/june-2018/itils-the-name-you-won%E2%80%99t-wear-it-out

«ретро». В быстро меняющемся мире ИТ и управления услугами ITIL - это имя, которое вы должны помнить на сегодня и завтра.

#### 1.3 Процессы, функции и метрики ITIL

<span id="page-5-0"></span>Процессы в ITIL - комплекс совместно управляемых видов деятельности, использующий ресурсы и способности для формирования результатов, прямо или косвенно создающих ценность для заказчика или заинтересованного лица.

Для процесса характерно:

- преобразование одного или нескольких определённых входов в определённые выходы;

- включение в себя любых ролей, обязанностей, инструментов и контролей, необходимых для надёжного предоставления результатов;

- определение (при необходимости) политик, стандартов, рекомендаций, видов леятельности и рабочих инструкций.

Функция - команда или группа людей, а также инструментарий, который они используют для выполнения одного или нескольких процессов или видов деятельности.

Для функции характерно:

- самодостаточность образования, обладающего необходимыми способностями и ресурсами, обеспечивающими результативность и производительность, в том числе специфическими методами и знаниями;

- обеспечение структурированности и стабильности организации.

Метрика - измеряемый и используемый в отчетах показатель для управления процессом, ИТ-услугой или деятельностью.

Для обеспечения максимальной эффективности с учётом меняющихся требований, влияния среды и других факторов ИТ-менеджеры должны выполнять оценку процессов и корректировку их работы. Менеджерам необходимо быть уверенными в том, что процессы, за которые они отвечают, функционируют оптимально, а при необходимости - вовремя идентифицировать отклонения в работе процессов и инициировать корректирующие действия.

Для обеспечения потребностей в измерении и оценке в системе управления ИТ создаются необходимые инструменты - разрабатываются метрики и ключевые показатели эффективности (KPI - Key Performance Indicators), реализуются средства сбора и обработки информации о процессах, определяется необходимость привлечения аудиторов и критерии оценки, которые они применяют. Содержание и средства измерения определяются тем, для кого они выполняются (потребителем) и решениями, которые должны приниматься на их основе (назначением).

Для описания метрик процессов и функций рекомендуется книга Питера Брукса «Метрики для управления ИТ-услугами».

#### 1.4 Задание 1

<span id="page-5-1"></span>Выбрать из предлагаемого списка (таблица 1) процесс / функцию, описать его назначение, цель, реализуемые задачи и рекомендованные метрики для его измерения.

Исследование оформить в виде электронного отчета в соответствии с правилами оформления студенческих работ в Университете. Привести список использованных источников.

Во Введении отчета привести краткую информацию о современном состоянии ITIL, её разделах («книгах»), указать в каком разделе находится выбранный процесс / функция. В Заключении подвести итоги выполненной работы, сделать выводы.

Таблица 1 – Процессы ITIL

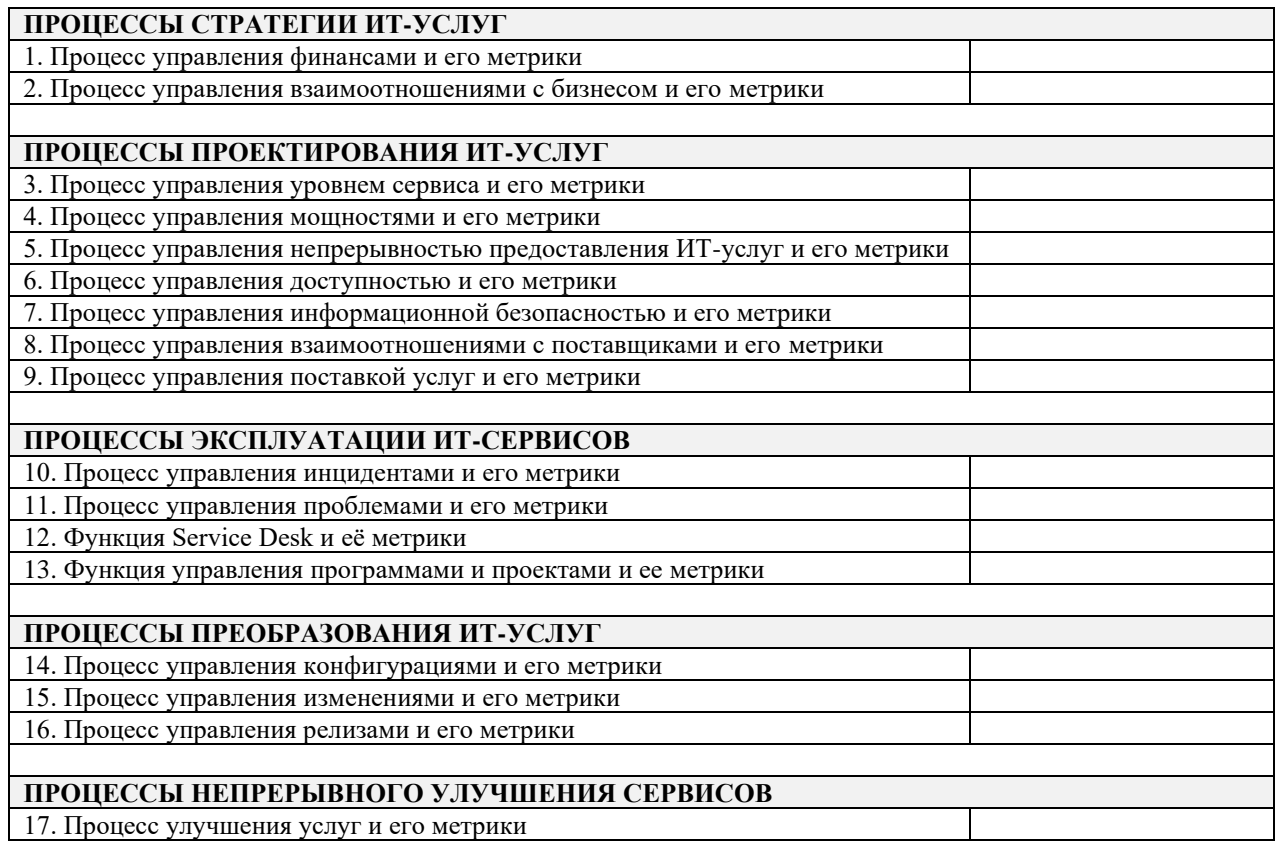

#### **Список рекомендуемой литературы к заданию**

1. Свободный ITIL [Электронный ресурс]. – (в списке рекомендованной литературы к курсу в СДО).

2. Словарь терминов и определений ITIL [Электронный ресурс]. – (в списке рекомендованной литературы к курсу в СДО).

3. Брукс П. Метрики для управления ИТ-услугами. – Альпина Бизнес Букс, 2008. – 199 с.. [Электронный ресурс]. — (в списке рекомендованной литературы к курсу в СДО).

4. Information Technology Infrastructure Library (ITIL v.3, 2011 edition). [Электронный ресурс]. – URL:<http://www.wikiitil.ru/>

#### <span id="page-7-0"></span>2 Исследование информационно-методического обеспечения информационного менеджмента

Сферой информационного менеджмента считается совокупность разнообразных видов информации во всем ее проявлении, которая необходима для осуществления управления на всех стадиях жизненного цикла организации. При этом возможно определить не только ценность и эффективность использования непосредственно информационных данных и знаний, но и иных видов ресурсов организации, которые в той или иной мере входят в контакт с информацией: технологических, кадровых, материальных и прочих.

Информационный менеджмент реализуется в рамках конкретно взятой организации, где информация является самостоятельным фактором производства, лежащим в фундаменте всего процесса принятия управленческого решения.

Ключевым инструментом информационного менеджмента являются информационные технологии в качестве совокупности методов, приемов и средств, которые осуществляют информационный процесс согласно заданным бизнес-требованиям. Информационные технологии дают возможность формировать автоматизированные информационные субъектов. телекоммуникационные системы создавать среды. информационных гарантировать взаимодействие всей совокупности систем и. соответственно, помогают создавать единое информационное пространство и предоставлять информационные услуги (ITSM).

В рамках выполнения настоящего исследования необходимо выполнить одно из указанных ниже заланий, которые разнесены по трем категориям:

- 1) ITSM-методологии и стандарты;
- 2) информационные системы поддержки ITSM;
- 3) информационные системы управления ИТ-инфраструктурой.

Задание 1. Кратко описать ITSM-методологии ведущих ИТ-компаний и ИТорганизаций (стандарты «де-факто»), и официальные стандарты международных организаций в сфере ИТ-менеджмента (стандарты «де-юре»), выбрав их из предлагаемого списка (пп.1-6). Провести их сравнительный анализ. Результаты оформить в виде отчета с таблицей сравнительного анализа.

Задание 2. Кратко описать информационные системы поддержки ITSM (пп.7-8). Провести их сравнительный анализ. Результаты оформить в виде отчета с таблицей сравнительного анализа.

Задание 3. Описать функциональные ведущих российских возможности информационных систем управления ИТ-инфраструктурой (пп.9-18). В отчете привести полное и сокращенное название программного продукта, номер последней версии, год и месяц её выпуска, указать фирму-разработчика, описать функционал системы, привести скриншоты интерфейса, примеры практического использования рассматриваемой системы.

Не забудьте сформировать Список использованных источников, указав ссылки на сайты, которые вы использовали в качестве источников информации. Используйте российские и зарубежные сайты компаний-разработчиков рассматриваемых методологий и информационных систем, информационные порталы и аналитические агентства (например, https://www.tadviser.ru, https://habr.com/), статьи в научных журналах на www.elibrary.ru, официальные сайты организаций, занимающихся стандартизацией.

Таблица 2 - Темы исследований

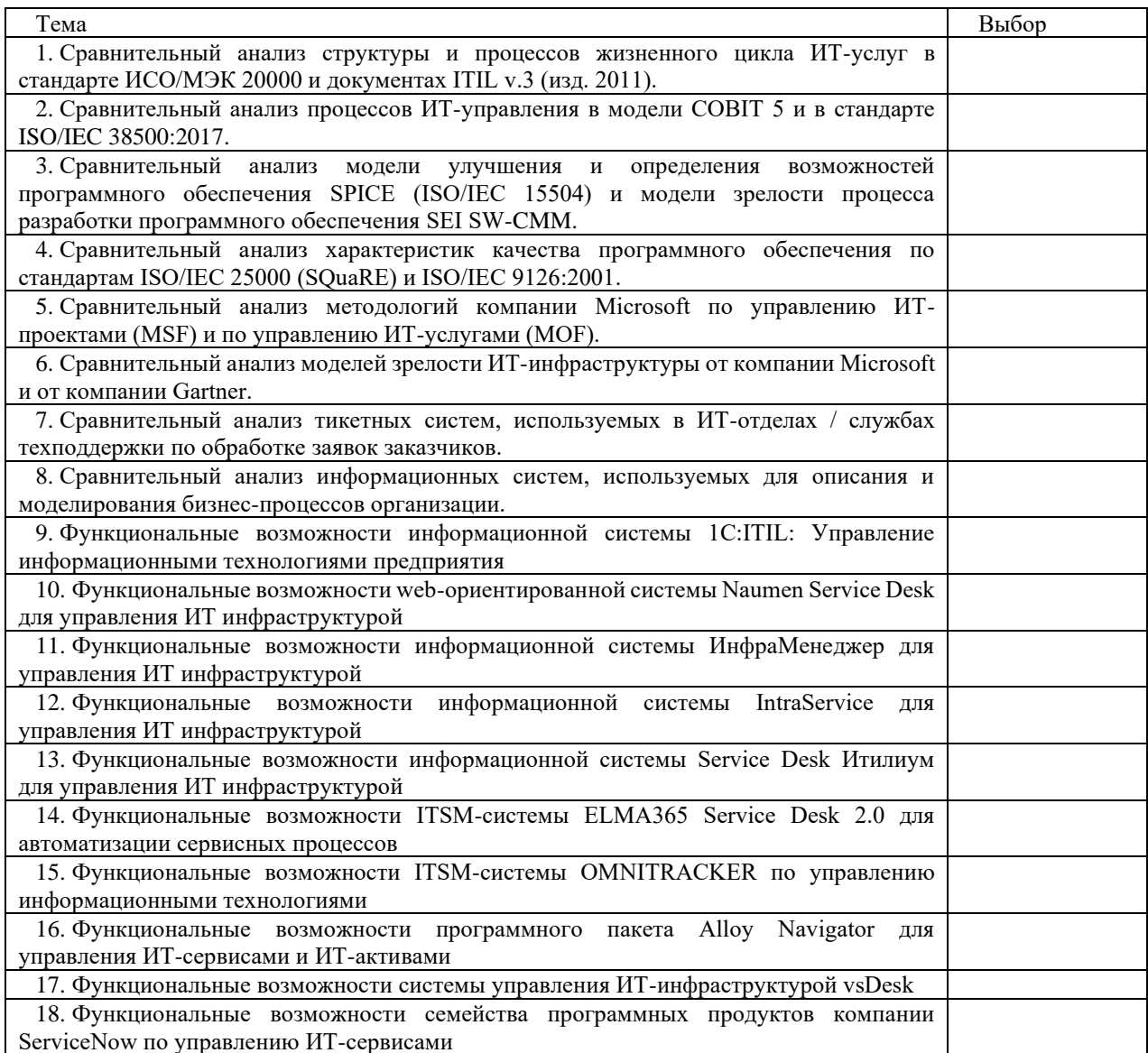

#### <span id="page-9-0"></span>3 Разработка информационной системы инвентарного учета ИТ-активов в организации

Цель. Разработать информационную систему инвентарного учета ИТ-активов, выбрав их из предложенного списка (Таблица 1).

#### Залания

- 1. Провести анализ бизнес-процесса «Инвентарный учет» выбранного ИТ-актива. Создать концептуальную модель ИС. В качестве примера можно взять ИТ-активы кафедры АСУ ТУСУР.
- 2. Формализовать бизнес-модель, разработав логическую модель бизнес-процессов с помощью ER-диаграммы, состоящую не менее чем из трех таблиц.
- 3. Разработать пользовательский интерфейс ИС. В главное меню программы обязательно вставить информацию о разработчике, справку о программе и руководство пользователя.
- 4. Составить руководство пользователя материально-ответственного лица организации, описав работу с системой и все её возможности.

Работа может быть выполнена в различных известных вам инструментальных средах, например MS Visual Studio, VBA (для MS Office), CMS (для web-ориентированных приложений), 1С: Предприятие. В качестве СУБД используйте MS Access, Oracle MySQL.

Отчетным материалом является информационная система, представленная в виде программного продукта (программа, лицензия, информация о разработчике, методическое обеспечение) и электронный отчет по работе (титульный лист и структура представлены в приложениях 1 и 2), оформленный в соответствии со стандартом ТУСУР: «Образовательный стандарт вуза ОС ТУСУР 01-2021. Работы студенческие по направлениям подготовки и специальностям технического профиля. Общие требования и правила оформления от 25.11.2021» (https://regulations.tusur.ru/documents/70)

Пример оформления отчета по лабораторной работе приведен в Приложении 4.

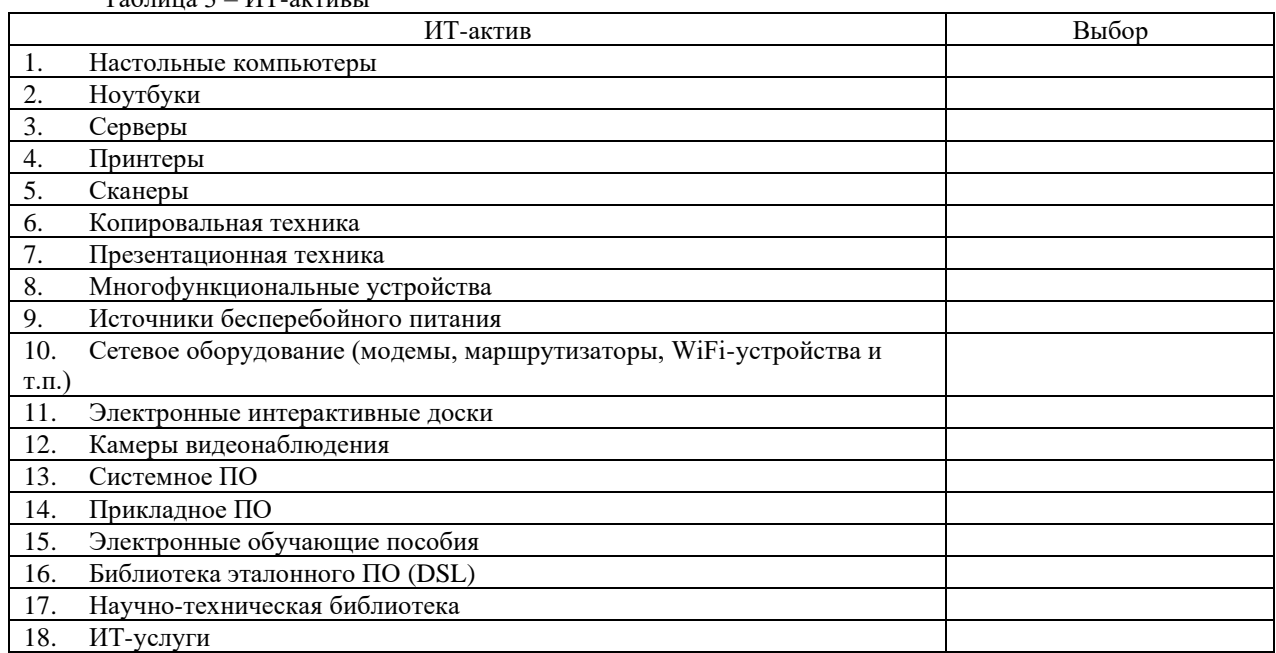

 $To6 = 3$   $MT$  or  $T$ 

### **Приложение А Титульный лист**

<span id="page-10-0"></span>Министерство науки и высшего образования Российской Федерации

Томский государственный университет систем управления и радиоэлектроники

Кафедра автоматизированных систем управления (АСУ)

# ИНФОРМАЦИОННАЯ СИСТЕМА ИНВЕНТАРНОГО УЧЁТА (указать объект учета)

Отчёт по по дисциплине «Информационный менеджмент»

> Выполнил студент группы \_\_\_\_\_\_\_\_\_

 $\Phi$ ИО

Руководитель доцент кафедры АСУ, к.ф.-м.н. \_\_\_\_\_\_\_\_\_\_\_\_\_\_С.Л. Миньков  $\begin{array}{ccccc}\n\leftarrow & & \rightarrow & & \text{20}_{\text{m}}\text{r} \\
\end{array}$ 

Томск 20\_\_

# **Приложение Б Структура отчета**

## <span id="page-11-0"></span>**Оглавление**

#### **Введение**

Постановка задачи. Описание предметной области моделируемой задачи.

#### **1 Описание средств разработки**

Инструментальное программное обеспечение, используемое для проектирования и разработки пользовательского интерфейса и базы данных.

#### **2 Описание базы данных**

Привести концептуальную и логическую структуры базы данных разрабатываемой системы (таблицы, сущности учета, атрибуты, связи).

Кроме выбранных объектов инвентарного учета (ОИУ) в БД должны присутствовать: место, где находится (используется) этот объект, и сотрудник, к которому прикреплен этот объект.

В атрибуты объекта, кроме технических характеристик, включить инвентарный номер, дату постановки на учет и дату начала эксплуатации (между этими датами он находится на складе у материально-ответственного лица), срок амортизации, состояние устройства (исправно, неисправно, в ремонте (с указанием даты поступления в ремонт и причины поломки).

#### **3 Пользовательский интерфейс системы**

Описать структуру комплект поставки информационной системы и особенности ее установки и запуска. Подробно описать пользовательский интерфейс системы (окна, меню, подменю) и его возможности (добавление, редактирование, изменение, удаление, поиск информации). Иллюстрировать скриншотами. Поля форм показывать заполненными.

Показать работу системы по формированию отчетов по запросам материальноответственного лица (по ОИУ, находящимся в той или иной аудитории, у того или иного сотрудника, по исправным, неисправным, в ремонте, по датам поступления на учет, по окончанию срока амортизации и др.).

Показать возможность экспорта этих отчетов в Excel.

#### **Заключение**

Краткие выводы о проделанной работе.

#### **Список использованных источников**

На каждый элемент списка в тексте отчета должна быть ссылка вида [1].

#### **Приложение В Пример отчета (без титульного листа и оглавления)**

#### **Введение**

<span id="page-12-0"></span>Цель работы – разработка информационной системы инвентарного учета ИТ-активов, в данном случае – электронных интерактивных досок.

Активы предприятия — это совокупность его имущества и денежных средств. Для упрощения часто между терминами «активы» и «имущество» ставят знак равенства. В то же время активы организации – это не только ее имущество, включая денежные средства. Активами считаются также имущественные права и иные права, имеющие денежную оценку [1].

Для обеспечения учета ИТ-активов (как аппаратных средств, так и ПО) с требуемым качеством используются специализированные информационные системы.

В данной практической работе целью является создание информационной системы учета электронных интерактивных досок кафедры вуза. В качестве характеристик интерактивных досок для их учета будут использоваться: производитель, диагональ, технология, разрешение, количество касаний пользователей и цвет. Данная информационная система будет выполнять функции учета ИТ-активов и информации об их состоянии.

#### 1 ОПИСАНИЕ СРЕДСТВ РАЗРАБОТКИ

Для проектирования и разработки пользовательского интерфейса использовалась интегрированная среда разработки программного обеспечения Microsoft Visual Studio 2019.

Microsoft Visual Studio — линейка продуктов компании Microsoft, включающих разработки программного обеспечения и ряд интегрированную среду ДРУГИХ инструментальных средств. Данные продукты позволяют разрабатывать как консольные приложения, так и игры и приложения с графическим интерфейсом, в том числе с поддержкой технологии Windows Forms, а также веб-сайты, веб-приложения, веб-службы как в родном, так и в управляемом кодах для всех платформ, поддерживаемых Windows, Windows Mobile, Windows CE, .NET Framework, Xbox, Windows Phone .NET Compact Framework *u* Silverlight.

Visual Studio включает в себя редактор исходного кода с поддержкой технологии IntelliSense и возможностью простейшего рефакторинга кода. Встроенный отладчик может работать как отладчик уровня исходного кода, так и отладчик машинного уровня. Остальные встраиваемые инструменты включают в себя редактор форм для упрощения создания графического интерфейса приложения, веб-редактор, дизайнер классов и дизайнер схемы базы данных. Visual Studio позволяет создавать и подключать сторонние дополнения (плагины) для расширения функциональности практически на каждом уровне, включая добавление поддержки систем контроля версий исходного кода (как, например, Subversion и Visual SourceSafe), добавление новых наборов инструментов (например, для редактирования  $\overline{M}$ визуального проектирования кола на предметно-ориентированных языках программирования) или инструментов для прочих аспектов процесса разработки программного обеспечения (например, клиент Team Explorer для работы с Team Foundation Server) [2].

Для разработки базы данных использовалась система управления базами данных Microsoft Access 2016.

Microsoft Office Access или просто Microsoft Access — реляционная система управления базами данных (СУБД) корпорации Microsoft. Входит в состав пакета Microsoft Office. Имеет широкий спектр функций, включая связанные запросы, связь с внешними таблицами и базами данных. Благодаря встроенному языку VBA, в самом Access можно писать приложения, работающие с базами данных.

Основные компоненты MS Access:

- построитель таблиц:

- построитель экранных форм;

- построитель SQL-запросов (язык SQL в MS Access не соответствует стандарту ANSI):

- построитель отчётов, выводимых на печать;

- формирование/ведение баз данных.

Они могут вызывать скрипты на языке VBA, поэтому MS Access позволяет разрабатывать приложения и БД практически «с нуля» или написать оболочку для внешней БД, позволяет выстроить ключевые связи между запросами таблиц.

Microsoft Jet Database Engine, которая используется в качестве движка базы данных MS Access, является файл-серверной СУБД и потому применима лишь к приложениям, работающим с небольшими объёмами данных и при небольшом числе пользователей, одновременно работающих с этими данными. Непосредственно в Access отсутствует ряд механизмов, необходимых в многопользовательских базах данных, таких, например, как триггеры.

Встроенные средства взаимодействия MS Access со внешними СУБД с использованием интерфейса ODBC снимают ограничения, присущие Microsoft Jet Database

Engine. Инструменты MS Access, которые позволяют реализовать такое взаимодействие, называются «связанные таблицы» (связь с таблицей СУБД) и «запросы к серверу» (запрос на диалекте SQL, который «понимает» СУБД).

Корпорация Microsoft для построения полноценных клиент-серверных приложений на базе MS Access рекомендует использовать в качестве движка базы данных СУБД MS SQL Server. При этом имеется возможность совместить с присущей MS Access простотой инструменты для управления БД и средства разработки [3].

Для связи между базой данных MS Access и интерфейсом используется драйвер Microsoft OleDB.

Драйвер OLE DB для SQL Server — это изолированный прикладной программный интерфейс (API) для доступа к данным, используемый в OLE DB, который появился в SQL Server 2005 (9.x). Драйвер OLE DB для SQL Server предоставляется в формате одной библиотеки динамической компоновки (DLL). Также он предоставляет новые расширенные функциональные возможности, поставляемые компонентами доступа к данным Windows (выделенное административное соединение Windows, ранее - компоненты доступа к данным компонентов MDAC). Драйвер OLE DB для SOL Server может применяться для создания новых или усовершенствования существующих приложений, которым требуется доступ к новым функциям SQL Server 2005 (9.х), таким как множественный активный результирующий набор (MARS), пользовательские типы, уведомления о запросах, изоляция моментальных снимков и поддержка типа данных XML.

Драйвер OLE DB для SQL Server призван обеспечить упрощенный собственный доступ к данным SQL Server через OLE DB. Он позволяет разрабатывать и развивать новые функции доступа к данным без изменения текущих компонентов выделенного административного соединения Windows, которые теперь являются частью платформы Microsoft Windows.

OLE DB Driver for SQL Server использует компоненты доступа к данным Windows DAC, но явно не зависит от их конкретных версий. Драйвер OLE DB для SQL Server можно использовать с любой версией выделенного административного соединения Windows, которая устанавливается операционной системой, поддерживаемой драйвером OLE DB для SQL Server [4].

#### 2 ОПИСАНИЕ БАЗЫ ДАННЫХ

В базе данных хранится список электронных интерактивных досок, которые определены техническими характеристиками и закреплены за аудиторией, в которой находится интерактивная доска, и ответственным лицом. Кроме того, электронная интерактивная доска может иметь три состояния - исправна, неисправна, в ремонте. Электронные интерактивные доски в ремонте определены информацией о номере электронной интерактивной доски, причине поломки и дате поступления в ремонт.

Система с базами данных (СБД) — это компьютерная система, обеспечивающая:

- накопление данных предприятия в виде набора записей;

- выполнение типовых операций обработки данных;

- отображение результатов обработки в предопределённых форматах — отчётах.

СБД предназначена для информационной поддержки процессов управления организованной деятельностью. Накапливаемые системой записи содержат сведения об объектах деятельности и отношениях, в которые вступают объекты. Записи имеют фиксированные форматы (типы).

Форматы отражают смысл данных. Записи различных типов связаны соответственно смыслу представленных в них данных. Форматы и связи записей определяет проектировщик системы. При этом он исходит из смысла данных. Типов хранимых записей немного - от единиц до нескольких десятков. Экземпляров записей того или иного типа может быть очень много — десятки и сотни тысяч.

Система управления базами данных (СУБД) - это комплекс программных и языковых средств, необходимых для создания баз данных, поддержания их в актуальном состоянии и организации поиска в них необходимой информации.

Концептуальная модель БД описывает сущности, их свойства и связи между ними; не зависит от конкретной СУБД.

Сущность - это реальный или представляемый тип объекта, информация о котором должна сохраняться и быть доступна. В диаграммах сущность представляется в виде прямоугольника, содержащего имя сущности. При этом имя сущности - это имя типа, а не некоторого конкретного экземпляра этого типа. Каждый экземпляр сущности (объект) должен быть отличим от любого другого экземпляра той же сущности.

Связь - это графически изображаемая ассоциация, устанавливаемая между двумя сущностями. Связь может существовать между двумя разными сущностями или между сущностью и ей же самой (рекурсивная связь). Возможны связи на основе отношений:

- один-к-одному;

- один-ко-многим;

- многие-ко-многим [5].

Отношение «один-к-одному» имеет место, когда одной записи в родительской таблице соответствует одна запись в дочерней таблице. Данное отношение используют, если не хотят, чтобы таблица БД «не распухала» от второстепенной информации.

Отношение «один-ко-многим» имеет место, когда одной записи родительской таблицы может соответствовать несколько записей в дочерней таблице. Связь «один-комногим» является самой распространенной для реляционных баз данных.

Отношение «многие-ко-многим» имеет место, когда:

- записи в родительской таблице может соответствовать больше одной записи в дочерней таблице;

- записи в дочерней таблице может соответствовать больше одной записи в родительской таблице [6].

База данных состоит из пяти таблиц: «Электронные интерактивные доски», «Аудитория», «Преподаватель», «Ремонт», «Склад» (рис. 2.1 – 2.5).

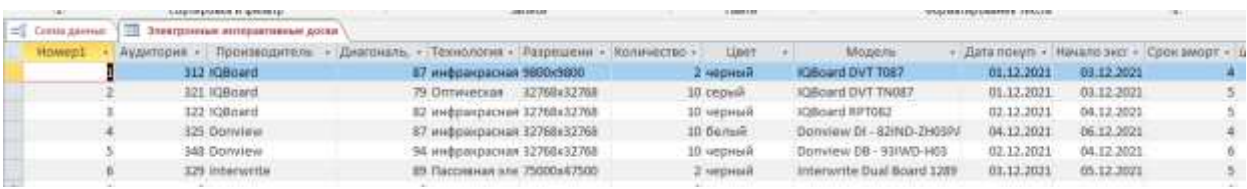

 $\sim$ 

Рисунок 2.1 – Таблица «Электронные интерактивные доски»

| Аудитория       |                                  |                                |   |              |
|-----------------|----------------------------------|--------------------------------|---|--------------|
| Номер Аудитории | Ответственный<br>×               | Электронные итерактивные доски | ÷ | $\mathbf{u}$ |
|                 | 312 Ельмена Елена Анатольевна    |                                |   |              |
|                 | 321 Камена Евгения Ивановна      |                                |   |              |
|                 | 322 Катаев Николай Андреевич     |                                |   |              |
|                 | 325 Матев Генадий Николаевич     |                                |   |              |
|                 | 327 Минина Любовь Ивановна       |                                |   |              |
|                 | 329 Руков Роман Андреевич        |                                |   |              |
|                 | 340 Руков Роман Андреевич        |                                |   |              |
|                 | 342 Киников Андрей Евгеньевич    |                                |   |              |
|                 | 345 Лимен Екатерина Владимировна |                                |   |              |
|                 | 348 Лимен Екатерина Владимировна |                                |   |              |
|                 |                                  |                                |   |              |

Рисунок 2.2 – Таблица «Аудитория»

|   | Аудитория<br>Преподаватель      |             |
|---|---------------------------------|-------------|
|   | ФИО<br>×.                       | Предмет     |
|   | + Ельмена Елена Анатольевна     | Бух.Учет    |
|   | ⊞ Камена Евгения Ивановна       | Программиро |
|   | ⊡ Картевьева Екатерина Ивановна | Информатика |
|   | ⊡ Катаев Николай Андреевич      | Информатика |
|   | ⊡ Киников Андрей Евгеньевич     | Мат.Логика  |
|   | □ Лимен Екатерина Владимировна  | Математика  |
|   | □ Матев Генадий Николаевич      | Программиро |
|   | □ Минина Любовь Ивановна        | Математика  |
|   | ⊡ Руков Роман Андреевич         | ОАиП        |
|   | ⊡ Темников Николай Олегович     | ОАиП        |
| ⋇ |                                 |             |

Рисунок 2.3 – Таблица «Преподаватель»

|   | IN.                         |   | сортировка и фильтр               |                            |
|---|-----------------------------|---|-----------------------------------|----------------------------|
|   | щ <sup>е</sup> Схема данных |   | <b>THE Ремонт</b> (THE Аудитория  | Электронные интерактивные, |
|   | Homep                       | v | Причина                           | Дата поступления -         |
|   |                             |   | 5 Физическое повреждение          | 09.12.2021                 |
|   |                             |   | 6 Не работает нижняя панель доски | 10.12.2021                 |
| ⋇ |                             |   |                                   |                            |
|   |                             |   |                                   |                            |

Рисунок 2.4 – Таблица «Ремонт»

| Склад  |              |                                            |
|--------|--------------|--------------------------------------------|
| Homep2 | Состояние    | $\mathbf{F}$ Дата поступления $\mathbf{F}$ |
|        | 1 исправна   | 17.12.2021                                 |
|        | 3 неисправна | 19.12.2021                                 |
|        | 5 в ремонте  | 09.12.2021                                 |
|        | 6 в ремонте  | 10.12.2021                                 |
|        |              |                                            |

Рисунок 2.5 – Таблица «Склад»

### На рисунке 2.6 представлена схема данных.

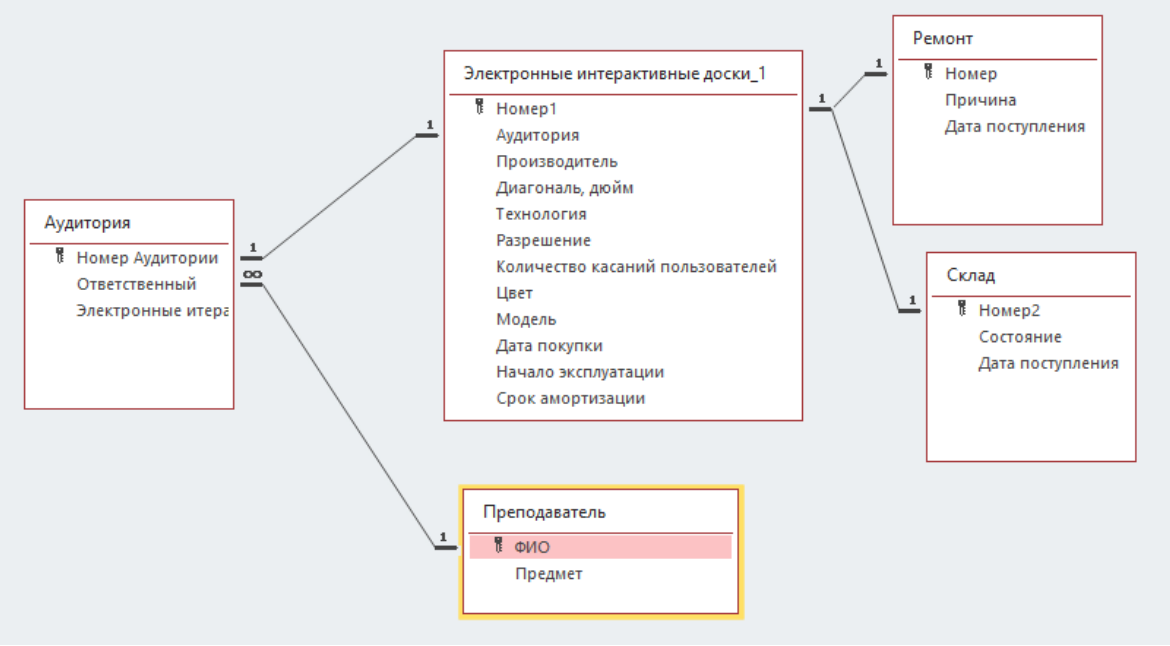

Рисунок 2.6 – Схема данных

# **3 ПОЛЬЗОВАТЕЛЬСКИЙ ИНТЕРФЕЙС СИСТЕМЫ**

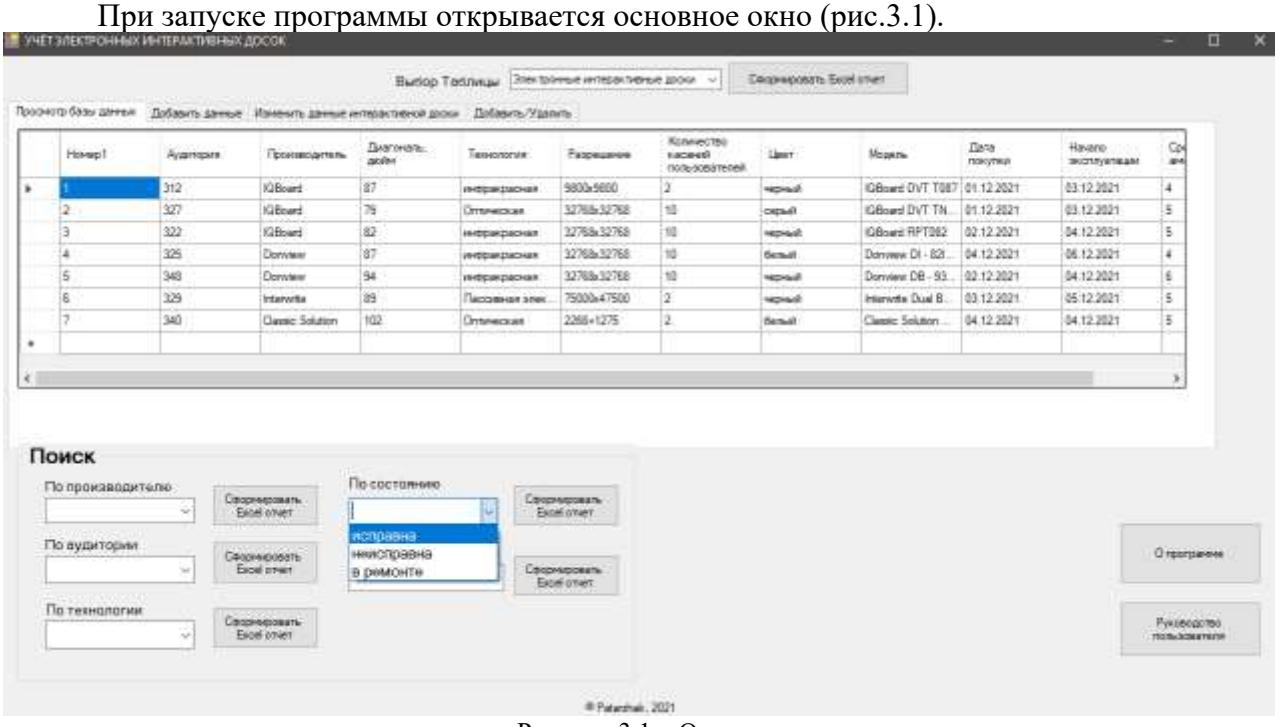

Рисунок 3.1 – Основное окно

На основном окне первое поле сверху позволяет выбрать одну из пяти таблиц для отображения (рис. 3.2).

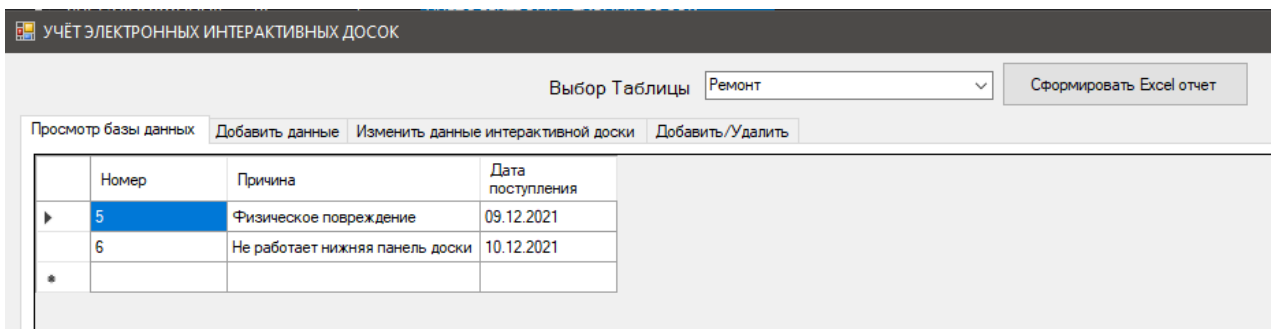

Рисунок 3.2 – Поле «Выбор Таблицы»

Пять полей снизу отображают строки таблицы с определенным значением характеристики, например «Производитель» (рис. 3.3).

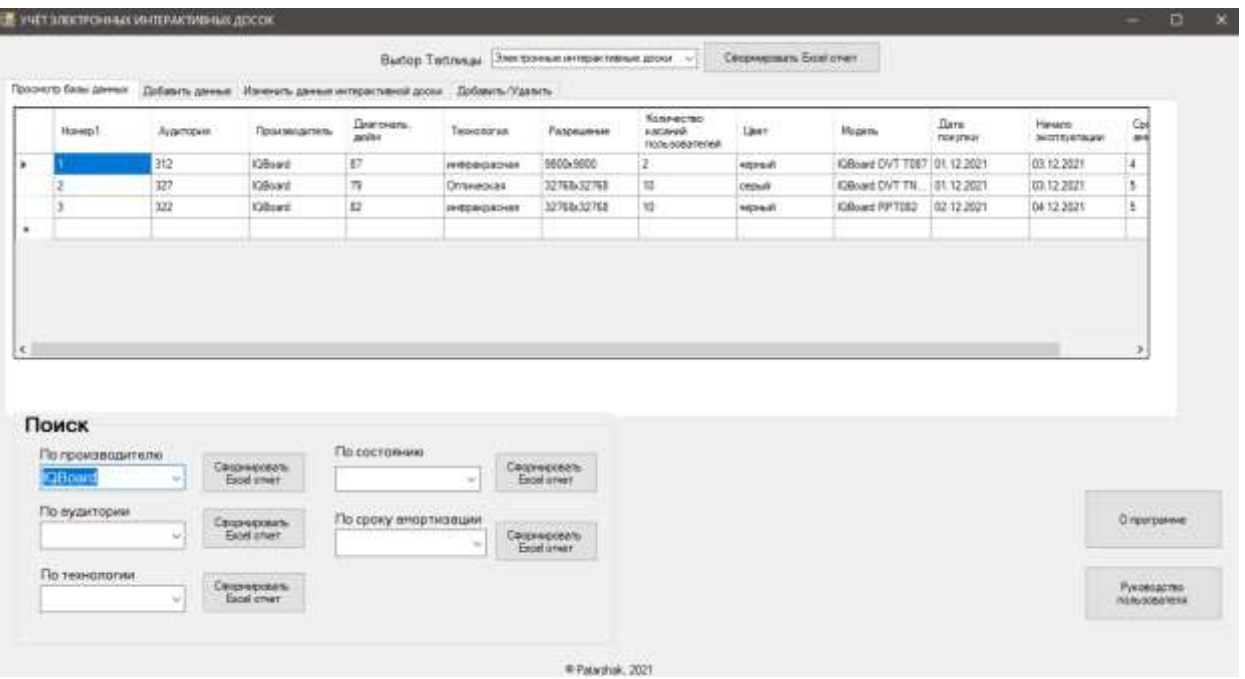

Рисунок 3.3 – Поле «По производителю»

Функционал программы позволяет создавать отчеты Excel, для этого на главной странице расположены 6 кнопок «Сформировать Excel отчёт». После нажатия одной из этих кнопок, происходит перенаправление на рабочее окно программы Excel (рис. 3.4 – 3.5).

|                         | 日ち                |           |                                 |                                                         |                      |                                      |                    |                                           | foundation - Booth |           |                            |                                             |                         |                          | Switch Har    |
|-------------------------|-------------------|-----------|---------------------------------|---------------------------------------------------------|----------------------|--------------------------------------|--------------------|-------------------------------------------|--------------------|-----------|----------------------------|---------------------------------------------|-------------------------|--------------------------|---------------|
| $x = 1$                 |                   | ABBHAR    | <b>BETAHAN</b>                  | <b>RESMITES CYCLARINAL</b>                              |                      | ФОДМАЛЫ                              | Ламые              | Permoniposaner<br>BAIL                    | <b>PASDADISTAN</b> | Справка   | σ                          | HTD BM ADWRE CZERRIN?                       |                         |                          |               |
| $\bigcap_{\text{form}}$ | ×.                |           | Califord                        | $K - K$<br>▼日本<br>- mill                                | $\frac{1}{2}$<br>200 | $\mathcal{B}^{\mu} =$<br><b>Sec.</b> | P. Педемосмостенат |                                           | OfficeR            |           | 围                          | w                                           | 톱                       | R                        | Σ<br>ü<br>面-  |
|                         | 后-                |           | <b>MRM+1</b>                    | 温下                                                      | $\equiv$             | P2 45<br>$\frac{1}{2}$               |                    | 1110 Blockweeth is researchers it unerged | $10\%$<br>ч.       | 150 St.   | Volksberge<br>форматирован | Форквалировить<br>size Tafores or m         | Crapta<br><b>BANNEY</b> | firmants Yasters Consur- | $\mathcal{F}$ |
|                         | live so od server |           | <b>Ulset</b>                    | 聯                                                       |                      |                                      | Бизничными         |                                           | Чиста              |           |                            | Ctree.                                      |                         | Ечейки                   |               |
| G12                     |                   | $\approx$ | $\!\times\!$<br>$\omega$<br>Fe. |                                                         |                      |                                      |                    |                                           |                    |           |                            |                                             |                         |                          |               |
|                         | A.                |           |                                 | $\alpha$                                                |                      |                                      | F.                 | $\alpha$                                  |                    | Ħ         |                            |                                             | E                       |                          | is.           |
|                         |                   |           |                                 | Отчет по электронным интерактивным доскам производителя |                      |                                      | <b>KIBoard</b>     |                                           |                    |           |                            |                                             |                         |                          |               |
|                         | HOMEDI            |           | Аудитори Производитель          | Диагональ, дюйм.                                        |                      | Технология                           | Разрешение.        | Количество касаний пользователей          |                    | цвет      | Модель:                    | Дата понупки. Начало энспл Срок амортизации |                         |                          |               |
|                         |                   |           | 312 IQBoard                     |                                                         |                      | 87 инфракрасная                      | 9800x9800          |                                           |                    | 2 черный  | IQBoard DVT T087           | 01.12.2021                                  | 03 12:2021              |                          |               |
|                         |                   |           | 321 IQBoard                     |                                                         |                      | 79 Dimension                         | 32768x3275E        |                                           |                    | 10 серый  | <b>IQBoard DVT TNOILT</b>  | 01:12.2021                                  | 03.17.2021              |                          |               |
| $\circ$                 |                   |           | 322 (QBoard)                    |                                                         |                      | В2 инфрактивоная.                    | 32768x32768        |                                           |                    | 10 черный | IQBoard RPT082             | 02.12.2021                                  | 04.12.2021              |                          |               |
|                         |                   |           | $\mathbf{r}$                    |                                                         | $\sim$ $\sim$        | $\sim$                               |                    |                                           |                    |           |                            |                                             | $T \cap T$              | $\mathbf{H}$             |               |

Рисунок 3.4 – Отчет по электронным интерактивным доскам производителя IQBoard

| а |             |                                                                                            |                             |                                                | ы                    |            |                                                          | м |
|---|-------------|--------------------------------------------------------------------------------------------|-----------------------------|------------------------------------------------|----------------------|------------|----------------------------------------------------------|---|
|   |             | OTHER TO STRATDOHNISM INITEDESTINING M. ADDIEN & AVANTODINE<br><b>EXECUTIVE CONTRACTOR</b> | 322                         |                                                |                      |            |                                                          |   |
|   |             | Номер1 Аудитория. Производитель Днагональ дюйм                                             | Технология Разрешение       | <b>Жоличество насений пользователей</b> - цвет |                      |            | Модель Дата похупии Начало эксплуатации Срок амортизации |   |
|   | 322 IGBnard |                                                                                            | 82 инфракрасная 32768x32768 |                                                | 10 sepsail IQBoard R | 02.12.2021 | 04.12.2021                                               |   |

Рисунок 3.5 – Отчет по электронным интерактивным доскам в аудитории 322

Вкладка «Добавить данные» переносит пользователя на окно, в котором он сможет добавить новую электронную интерактивную доску в базу данных (рис. 3.6).

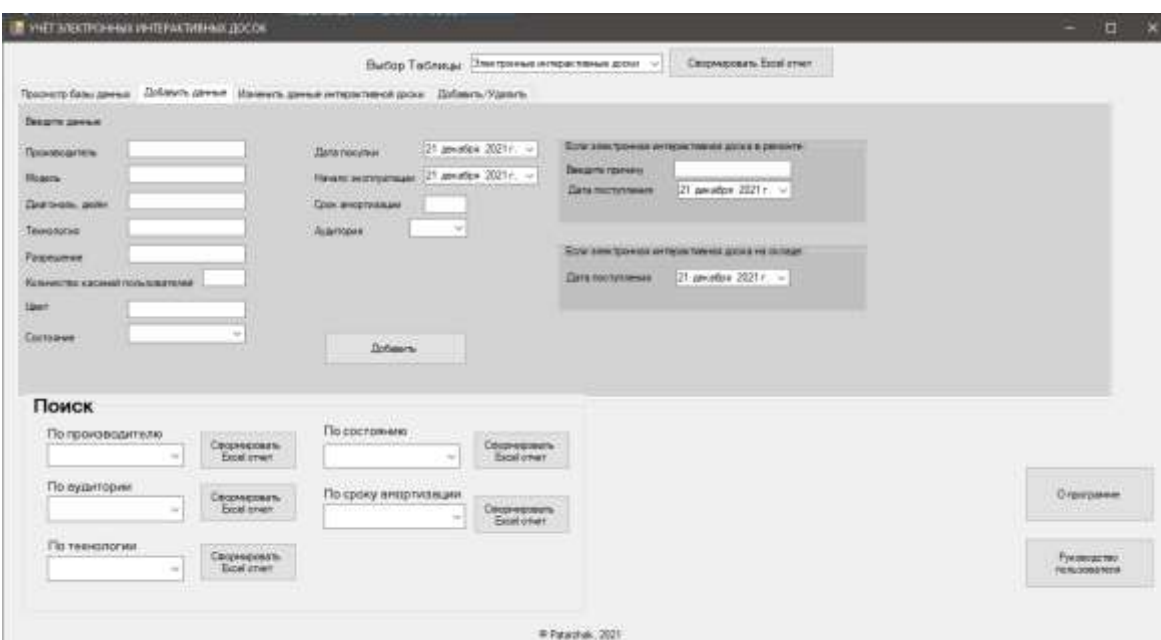

Рисунок 3.6 – Вкладка «Добавить данные»

# На рисунке 3.7 представлен пример ввода данных.

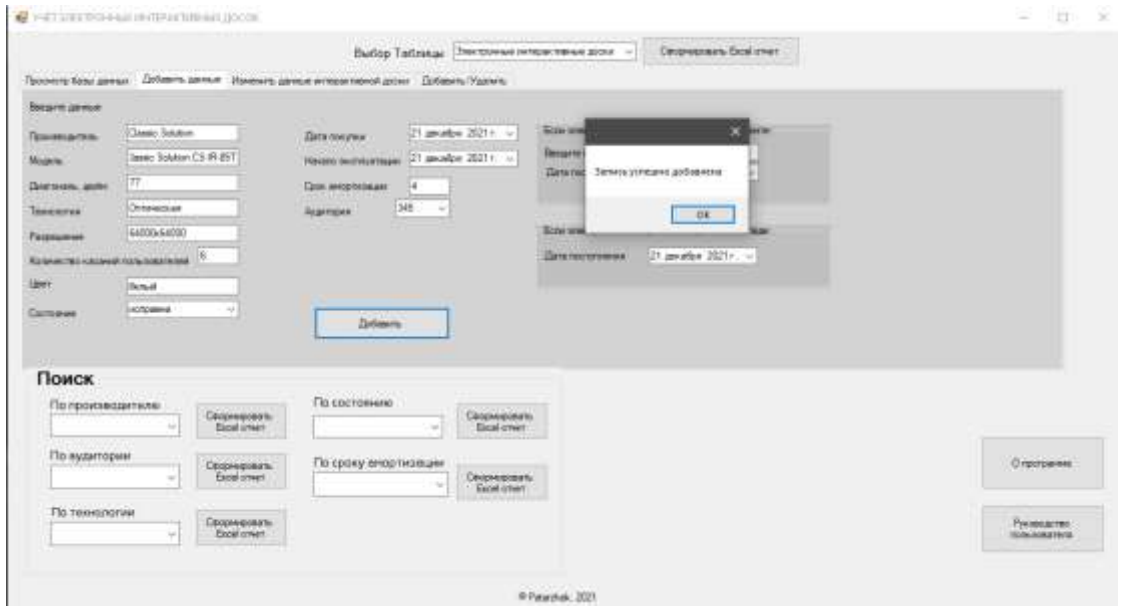

Рисунок 3.7 – Пример ввода данных

Результат ввода данных показан на рисунке 3.8.

|  |                      |                                                                      |                     | Выбор-Таблицы   Электроные интерактивные дном |                    |                                               |                 | Clasge-eigensats: Excel otherr<br>the contract of the contract of the contract of the |                                         |                        |                           |
|--|----------------------|----------------------------------------------------------------------|---------------------|-----------------------------------------------|--------------------|-----------------------------------------------|-----------------|---------------------------------------------------------------------------------------|-----------------------------------------|------------------------|---------------------------|
|  | Просмото балы джены: | Добавить двиный Ивченить двиный интерастивной дорог Добавить Удалить |                     |                                               |                    |                                               |                 |                                                                                       |                                         |                        |                           |
|  | Начис: Аудитских     | <b><i><u>Excusionizaction</u></i></b>                                | Deerorani.<br>poles | <b>ENGINEERING</b><br>Taco-contrivue          | Fatbrickwar        | Космичества:<br>KACANAR<br>(NOtu-506518-seal) | Liner           | 42.01.1-<br>Mosas no.                                                                 | Earna<br><b><i><u>PIOKV</u>PRIM</i></b> | Havann<br>эксплуатации | Coost<br><b>MASSCREEN</b> |
|  | 312                  | <b>GBnett</b>                                                        | 旬                   | <b>ISSUED/ROOMS</b>                           | 5833-5800          |                                               | <b>WED-NUFF</b> | KiBnied DVT TRE7   01.12.2021                                                         |                                         | 03:12.2021             |                           |
|  | <b>Signa</b><br>327  | <b>IGBoard</b>                                                       | 79                  | Ottlineousk                                   | 32768x32768        | 10                                            | cepula          | <b>IGBoard DVT TR</b>                                                                 | 01.12.3621                              | 03.12.2021             |                           |
|  | 322                  | <b>GBset</b>                                                         | 82                  | <b>INVOLUTIONS</b>                            | 32768-32768        | 10                                            | ocenzi          | GBowt RPT002                                                                          | 02.12.2021                              | 04:12.2021             |                           |
|  | 326                  | <b>Dortview</b>                                                      | 87                  | INTERCROAT                                    | 12765x12768        | 10                                            | <b>Benuit</b>   | Donview DI - 82L                                                                      | 04.12.2021                              | 06.12.2021             |                           |
|  | 348<br>$\sim$        | Donyster                                                             | $^{54}$             | <b>INTOROGYCALS</b>                           | 32765x32768        | 10                                            | <b>HICHART</b>  | Dorwiew DB - 93.                                                                      | 02:12:2021                              | 04.12.2021             |                           |
|  | 329                  | <b>treatwriter</b>                                                   | 89                  | Пассивная элек.                               | 75000x47500        | z                                             | www.dr          | intervite Dual B.                                                                     | 03.12.2021                              | 05.12.2021             |                           |
|  | $-1 - 1$<br>340      | Classic Sakzion                                                      | 182                 | Ontwebcas                                     | 2266+1275          |                                               | <b>General</b>  | Classic Solution                                                                      | 04.12.2021                              | 04.12.2021             |                           |
|  | <b>SAS</b>           | <b>Came: Schmm</b>                                                   | <b>STAR</b>         | Оптивнали                                     | <b>SAUDOWEADOR</b> |                                               | Cernut          | Centri Salaton                                                                        | 121.12.2021                             | 121.52.2021            |                           |
|  |                      |                                                                      |                     |                                               |                    |                                               |                 |                                                                                       |                                         |                        |                           |

Рисунок 3.8 – Результат ввода данных

Вкладка «Изменение данных» предназначена для изменения данных электронных интерактивных досок (рис 3.9). На эту вкладку можно попасть при двойном нажатии на запись таблицы, тогда все поля окна заполнятся автоматически.

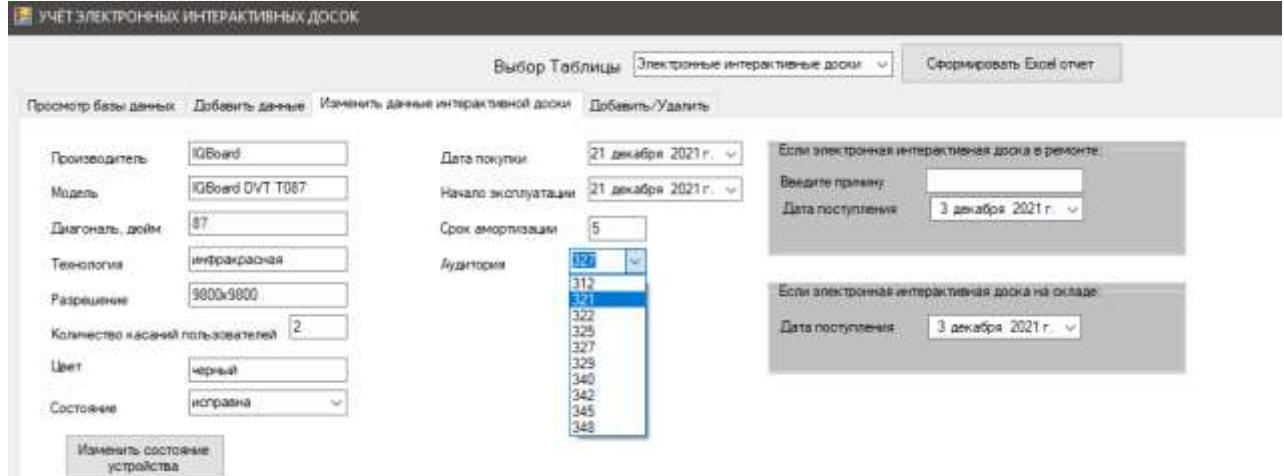

Рисунок 3.9 – Вкладка «Изменение данных»

Ниже на рисунке 3.10 представлен пример изменения данных (изменяется номер аудитории 327 на 321).

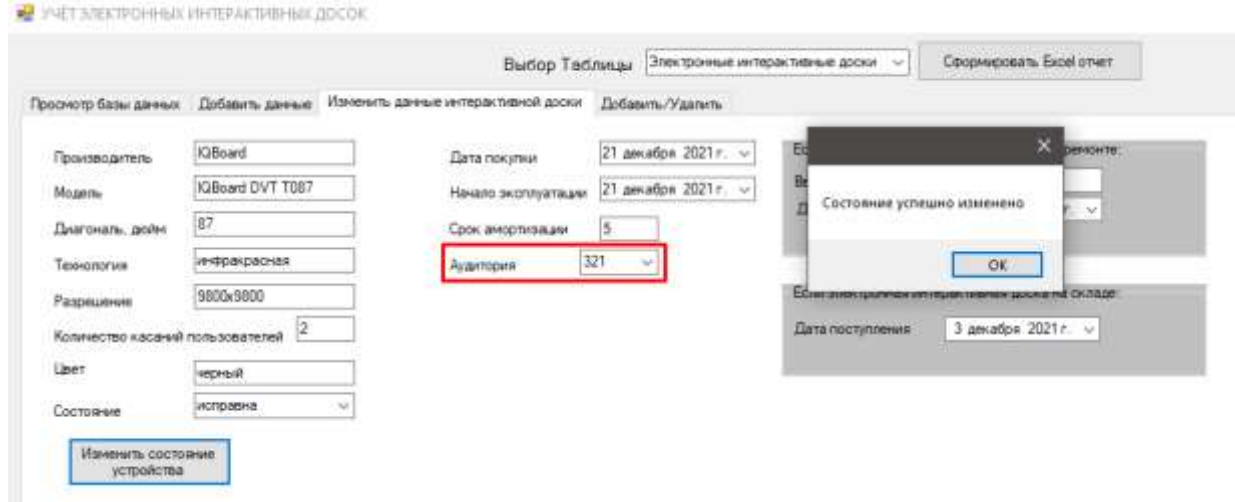

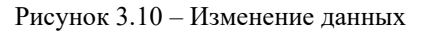

Результат изменения данных в таблице показан на рисунке 3.11.

|        |                       |                    |                  |                           | Выбор Таблицы Электомные интерактивные дорог                         |                                   |                                                    | <b>Osponomin Box Inver</b>             |                               |                           |                        |  |
|--------|-----------------------|--------------------|------------------|---------------------------|----------------------------------------------------------------------|-----------------------------------|----------------------------------------------------|----------------------------------------|-------------------------------|---------------------------|------------------------|--|
|        | Просмото билы двенья: |                    |                  |                           | Добавить данный Исменить данный интерастивной доски Добавить Удалить |                                   |                                                    |                                        |                               |                           |                        |  |
|        | Howep1                | Argencover         | Произвадитель    | Degrovano.<br><b>GOVA</b> | Texxchistus                                                          | <b><i><u>Parcoustrees</u></i></b> | <b>RUSHACTES</b><br>KAOHAN<br>rings, sola a rungi? | <b>COLL</b><br><b>Deer</b>             | <b>Mourre</b>                 | Дата:<br><b>CONVENIES</b> | Hausna:<br>34018y878gm |  |
|        |                       | 312                | <b>OBund</b>     | o                         | INVESTIGATION                                                        | 9830x3200                         |                                                    | <b>HESKAT</b>                          | #GBoard DVT TUB7   01.12.2021 |                           | 03 12 2021             |  |
| ÷      |                       | T                  | <b>Killoon</b>   | n                         | <b>Отмносла</b>                                                      | 32760432768                       | l 10                                               | cepula                                 | Glimed DVT TK                 | 10117-2021                | 03.17.2021             |  |
|        |                       | 322                | <b>GBoard</b>    | 82                        | <b>INTOKOSOBI</b>                                                    | 32768x32768                       | sä                                                 | <b>Honor</b>                           | GBoard RPT0S2                 | 02123821                  | 04:12 2021             |  |
|        |                       | 325                | Donnew           | o                         | <b>IEROBIOSOFIA</b>                                                  | 32768x32768                       | 10                                                 | <b>Gentuk</b>                          | Donnew DI - E2I.              | 04 12 2021                | 06.12.2021             |  |
|        |                       | 348                | Donvisor.        | 54<br>$\sim$              | IRIDDECENT                                                           | 32768x32768                       | ٦û                                                 | <b>HEART</b>                           | Donnwy DB - 95                | 03.12.2021                | 04.12.2021             |  |
|        |                       | 329<br>$\sim$      | interwite.       | is.                       | Пасоненая элек                                                       | 75000e47000                       |                                                    | <b>VERSIT</b><br>a brain and           | intervity Dual B.             | 03 17 2021                | 05.12.2021             |  |
|        |                       | 349<br><b>STAR</b> | Quesic Solution  | 102                       | Ormmedical                                                           | 2266-1275                         |                                                    | <b>Berault</b>                         | Oassic Solution:              | 04.12.2021                | 04 12 2021             |  |
|        |                       | 345                | Classic Solution | Ħ                         | Ontweckas                                                            | \$4000x64000                      |                                                    | <b>Genui</b><br><b>College College</b> | Dateo Solution                | 21.12.2021                | 21.12.2023             |  |
| ٠<br>× |                       |                    |                  |                           |                                                                      | <b>CONTRACTOR</b>                 |                                                    |                                        |                               |                           |                        |  |

Рисунок 3.11 – Таблица после изменения

Вкладка «Добавить/Удалить» предназначена для добавления или удаления данных о аудитории и о преподавателе (рис 3.12).

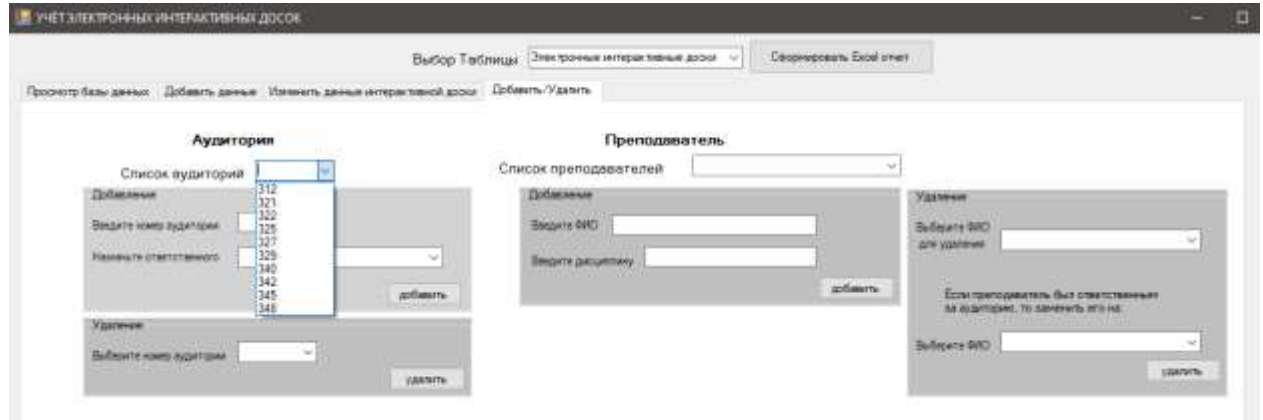

Рисунок 3.12 – Вкладка «Добавить/Удалить»

Во вкладке сверху представлен список аудитории и список преподавателей, имеющихся в базе данных.

На рисунке 3.13 представлен пример добавления аудитории 505, а на рисунке 3.14 представлен результат данного добавления.

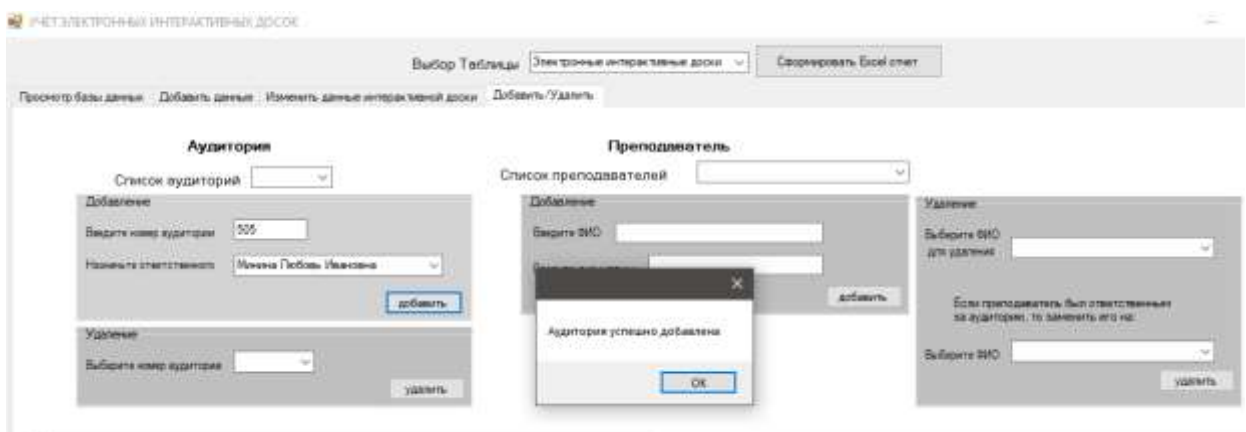

Рисунок 3.13 – Добавление аудитории 505

|                     |                                                                                                    | Budge Tednings Authors                    | Cooperposers Excel arees |  |
|---------------------|----------------------------------------------------------------------------------------------------|-------------------------------------------|--------------------------|--|
| Howen Avgettown     | Просмотр базы дамных Добавить дамные «Изменить дамные интерестивный доски - Добавить-Удавить-<br>Ответственный | <b>JOBI DIVERSE ATECAN SERVICE ANOXIA</b> |                          |  |
| 321                 | <b>Illeness Enrique Visacaxa</b>                                                                               |                                           |                          |  |
| 322                 | Karaes Huusian Augustavu                                                                                       |                                           |                          |  |
| 325<br>$\sim$       | Manno Torrageil Humanistann                                                                                    |                                           |                          |  |
| w<br>$-11$          | Манина Любовь Ивановна.                                                                                        |                                           |                          |  |
| 329                 | Руков Роман Леариалын                                                                                          |                                           |                          |  |
| $\sim$<br>340       | Puxies Power Angleeping                                                                                        |                                           |                          |  |
| <b>Links</b><br>942 | <b><i>Newon Arizon Emmemeri</i></b>                                                                            |                                           |                          |  |
| 346<br>---          | Тимен Блатерана Владимер                                                                                       |                                           |                          |  |
| 340                 | Лимин Балтерина Владинар.                                                                                      |                                           |                          |  |
| 505                 | Municipal Teologic Materiorist                                                                                 |                                           |                          |  |

Рисунок 3.14 – Таблица после добавления

На рисунке 3.15 представлен пример удаления преподавателя.

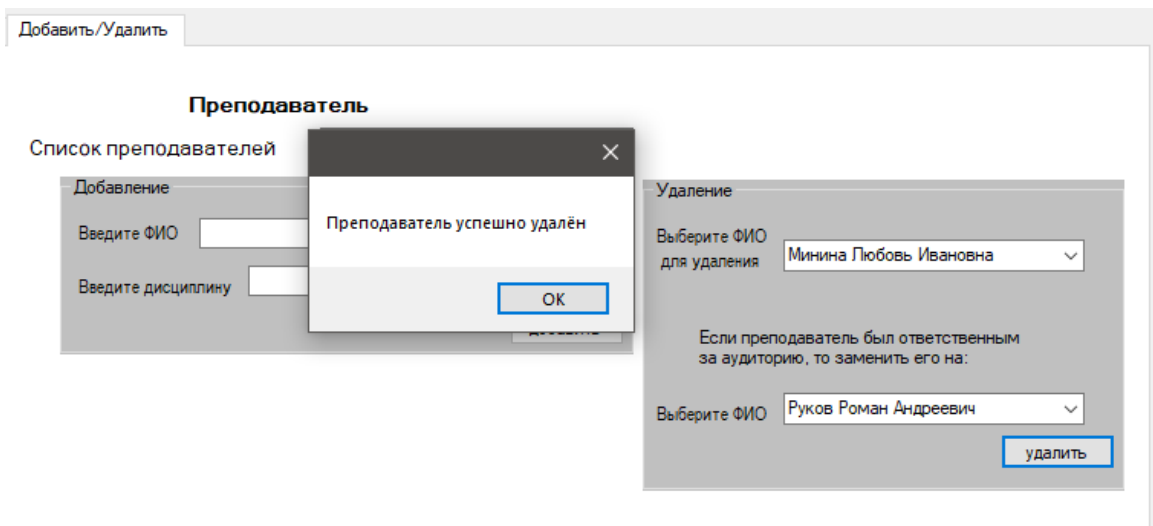

Рисунок 3.15 – Удаление преподавателя

Результат удаления преподавателя и замены его в качестве ответственного за аудиторию на другого преподавателя предоставлен на рисунках 3.16 – 3.17.

| presentation begins the control to the con-<br>Goovers fase prime - Zatlash prime - Hermite prime in Marchan policy - Definish Visitin's |                                                    |                                                   |          |
|----------------------------------------------------------------------------------------------------|----------------------------------------------------|---------------------------------------------------|----------|
| $-940$                                                                                                    | <b>Tenane</b>                                      |                                                   |          |
| <b>Courses Drawn Automation</b>                                                                                                    | by: Yest                                           |                                                   |          |
| Ranges Toroves Reavenue                                                                                                    | Протраническазние:                                 |                                                   |          |
| Капешева Бізперию Ивановно                                                                                                    | <b>Those steck</b>                                 |                                                   |          |
| Kensee Neutral Augustum                                                                                                    | Vivocovativus                                      |                                                   |          |
| <b>Newscar August Earleswager</b>                                                                                                    | Mart Floridace                                     |                                                   |          |
| Пинен Екатерика Бладичасовна<br><b>Illaren Textuari Harizzarean</b>                                                                      | Мотематика<br>Программирование                     |                                                   |          |
| Руков Роман Андиимин                                                                                                    | DART                                               |                                                   |          |
| Tereseos Hussanal Oransew                                                                                                    | Odeff                                              |                                                   |          |
|                                                                                                    |                                                    |                                                   |          |
|                                                                                                    |                                                    |                                                   |          |
| Поиск<br>По производителя-<br>$\sim$                                                                                                    | По состояние<br>Capproposalty<br><b>Experiment</b> | Седонираети<br>Sabel cruix<br>$\sim$              |          |
| По судантории<br>$\sim$<br>По технологии                                                                                                 | Cropwinsen<br>Extent (chairs)                      | По сроку векртизации<br>Converters<br>East creer. | Onemanne |

Рисунок 3.16. – Таблица «Преподаватель»

|                      | <b>SANDA WEAPON BRACHES CONTINUES.</b> | Budge Tailmage Assempted                                                                 | <b>Coopegraun, Espelater</b><br>tal. |  |
|----------------------|----------------------------------------|------------------------------------------------------------------------------------------|--------------------------------------|--|
|                      |                                        | Просмотр белы данных Добавить данные Илимных данных интерастивной доски Добавить Удалить |                                      |  |
| Howev<br>Appropriat. | Ответственный                          | посоци вынема марки вынядательной                                                        |                                      |  |
| 322                  | Катани Николий Андреевич               |                                                                                          |                                      |  |
| 325                  | <b>Harro Financial Houstannie</b>      |                                                                                          |                                      |  |
| 327                  | Pasos Poetas Augustani                 |                                                                                          |                                      |  |
| 329<br><b>DOM:</b>   | Руков Роман Анджевич.                  |                                                                                          |                                      |  |
| 340                  | Руков Роман Андреевич                  |                                                                                          |                                      |  |
| 342                  | <b>Newcas August Escavanos</b>         |                                                                                          |                                      |  |
| 348                  | Пинен Болгорина Владичировка           |                                                                                          |                                      |  |
| 348                  | Пачен Былерина Владиноровна            |                                                                                          |                                      |  |
| 505                  | Porcio Power Acapienne                 |                                                                                          |                                      |  |
|                      |                                        |                                                                                          |                                      |  |

Рисунок 3.17 – Таблица «Аудитория»

#### **Заключение**

В ходе лабораторной работы была разработана информационная система инвентарного учета ИТ-активов, в данном случае – электронных интерактивных досок. Информационная система разработана на языке C#, реализована в среде программирования Microsoft Visual Studio 2019 с привлечением Microsoft Access 2016 для создания базы данных.

Разработанная система позволяет:

1) добавлять устройства в базу данных;

2) изменять уже имеющиеся данные устройств с сохранением изменений в базе данных;

3) отображать данные по запрашиваемому критерию поиска;

4) экспортировать данные в Excel для формирования отчетов.

#### **Список использованных источников**

1. Активы организации [Электронный ресурс]. – Режим доступа: https://glavkniga.ru/situations/k502772 (дата обращения: 18.12.2021)

2. Microsoft Visual Studio [Электронный ресурс]. – Режим доступа: https://ru.wikipedia.org/wiki/Microsoft\_Visual\_Studio (дата обращения: 18.12.2021).

3. Microsoft Access [Электронный ресурс]. – Режим доступа: https://ru.wikipedia.org/wiki/Microsoft\_Access (дата обращения: 18.12.2021).

4. Драйвер Microsoft OLE DB для SQL Server [Электронный ресурс]. – Режим доступа: https://docs.microsoft.com/ru-ru/sql/connect/oledb/oledb-driver-for-sql-server?view=sqlserver-ver15 (дата обращения: 19.12.2021).

5. Основные понятия баз данных [Электронный ресурс]. – Режим доступа: http://inf.susu.ac.ru/Klinachev/lc\_sga\_26.htm (дата обращения: 19.12.2021).

6. Основные понятия БД [Электронный ресурс]. – Режим доступа: http://informatic.ugatu.ac.ru/lib/office/Proekt.htm (дата обращения: 18.12.2021).